# **pagbet apk baixar**

- 1. pagbet apk baixar
- 2. pagbet apk baixar :baixar sportingbet no iphone
- 3. pagbet apk baixar :bet77 cassino

# **pagbet apk baixar**

Resumo:

**pagbet apk baixar : Inscreva-se em fauna.vet.br e descubra o tesouro das apostas! Ganhe um bônus especial e inicie sua busca pela fortuna!** 

contente:

A liga do Aviator na Estrela Bet é uma estratégia que busca maximizar os lucros dos jogos em apostas o jogo espiro ações, Ela se baseia num sistema de pontos displaystyle aquilo são acumulado ao longo das rodasdas & podem ser convertido para um ideal no caso da casa onde está instalado.

Como jogar a lógica do Aviator na Estrela Bet?

A lógica do Aviator na Estrela Bet é baseada em um algoritmo que leva a considerar os valores gastos, como o número de pontos acumulados e utilidade para fora.

Vantagens da logica do Aviator na Estrela Bet

A lógica do Aviator na Estrela Bet perice que os jogadores maximum m seus lucros em apostas espirotivas.

[bingo ao vivo](https://www.dimen.com.br/bingo-ao-vivo-2024-07-28-id-12772.html)

### **Guia Passo a Passo para Fazer uma Aposta na Bet9ja**

A Bet9ja é um dos principais sites de apostas na Nigéria e uma escolha óbvia para aqueles que querem se aventurar no mundo das apostas esportivas. Mas, se você é um principiante e nunca fez apostas antes, talvez se pergunte como fazer isso. Não tem nada de complicado nisso. Abaixo, estamos fornecendo um guia passo a passo sobre como fazer uma aposta na Bet9j. Vamos começar!

### **Passo 1: Acesse o site da Bet9ja**

Abra seu navegador favorito e acesse o site da /vitoria-x-figueirense-palpite-2024-07-28-id-49004.html. É importante lembrar que não é necessário criar uma conta antes de fazer suas apostas. Você pode fazer as suas aposta, como visitante.

### **Passo 2: Escolha seus Jogos**

Navegue por diferentes esportes e escolha as partidas nas quais deseja fazer suas apostas. Após selecionar seu jogo, clique no botãolocalizado ao lado da seleção que gostaria de adicionar.

#### **Passo 3: Feche Sua Aposta**

Uma vez que você adicionou suas seleções, é hora de fechar pagbet apk baixar aposta. Para isso, é necessário clicar no botãolocalizado no canto superior direito da tela.

### **Passo 4: Revise Sua Aposta**

Antes de concluir a operação, é recomendável revisar pagbet apk baixar seleção e todos os detalhes antes de confirmar e realizar o pagamento.

### **Passo 5: Finalize a Aposta**

Se tudo estiver certo, confirme pagbet apk baixar aposta. Agora já é possível sentar e torcer para as suas seleções ganharem!

# **Por que a Bet9ja é uma Opção tão Popular**

A Bet9ja é uma escolha muito popular na Nigéria e não é à toa. Ela é conhecida por proporcionar uma excelente experiência ao cliente, diversas opções de jogo e, sobre tudo, inúmeras chances de ganhar. Somente no ano passado, a empresa pagou mais de 46 bilhões de nairas aos clientes.

# **No Fim, É Fácil e Divertido**

Mesmo que nunca tenha jogado antes, ficará surpreso com o quão fácil é fazer suas apostas no site da Bet9ja. Com apenas alguns cliques, você está no caminho para se envolver em pagbet apk baixar jogos desportivos e torcer para as suas seleções. O processo é simples, rápido e divertido, então, por que não tentar a sorte?

### **pagbet apk baixar :baixar sportingbet no iphone**

Para instalar o arquivo apk no dispositivo Android, basicamente precisamos fazer O seguinte. 1.No dispositivo Android, navegue até 'Apps' > "Configurações" SSegurança; e habilite 'Fontem desconhecida a pela. toque em { pagbet apk baixar |OK - para concordar com{ k 0); ativaR isso ( definição de definição:. Isso permitirá a instalação de aplicativos em pagbet apk baixar terceiros e de APKs.

Se você quiser localizar os arquivos APK em { pagbet apk baixar seus telefones Android, é pode:encontrar o APK para aplicativos instalados pelo usuário em /data/app-directóriosenquanto os pré-instalados estão localizados na pasta /system/app e você pode acessá–los usando o arquivo ES. Explorador,

### **Casas de Apostoras com Bônus do Cadastro no Brasil**

- Superbet Ganhe 100% até R\$ 500.
- EstrelaBet Aproveite 100% até R\$ 500 no primeiro deposito.
- Parimatch Bônus de 100% até R\$ 500.
- Novibet Comece com 100% até R\$ 500.
- Betano Dê a parte com 100% do preço R\$ 500 de bônus.

#### **Como escolher um melhor casa de apostas com bónus do cadastro?**

- Verifique se a casa de apostas oferece bônus do cadáver.
- Verifique se a casa de apostas tem boas odds e variandade dos jogos.
- Verifique se a casa de apostas tem um bom sistema da fidelidade e recompensas.

• Verifique se a casa de apostas tem um bom suporte ao cliente.

### **Ranking das casas de apostas com bónus do cadastro.**

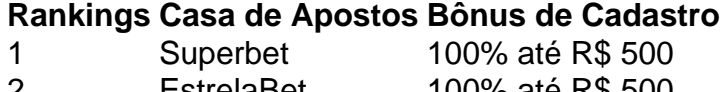

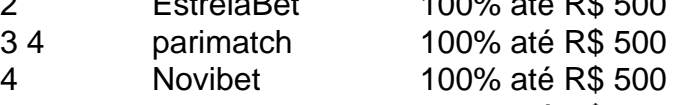

5 Betano 100% até R\$ 500

#### **Como chegar com o bónus de cadastro?**

- 1. Site da Casa de apostas.
- 2. Clique em "Cadastrar-se" ou "Inscrever se".
- 3. Preencha o formulário de cadastro com seus dados.
- 4. Depois de cadastrado, você poderá receber o bônus do cadáver.
- 5. Aproveite o bônus para jogar e ganhar dinheiro de verdade.

### **Encerrado Conclusão**

Esperamos que essa lista de casas com apostas Com bónus do cadastro tenha sido pronto para você.

Lembre-se de sempre jogar com responsabilidade e não aporstar mais do que pode pagar. Boa sorte nas suas apostas!

## **pagbet apk baixar :bet77 cassino**

# **Fim do Ciclo do Liverpool: Fúria de Salah e Despedida de Klopp**

A imagem simbólica do fim de uma era no Liverpool pode bem ser a briga entre Jürgen Klopp e Moahmed Salah na linha de touca do London Stadium. É isso que acontece quando o poder some. infelizmente, assim é como tudo acaba.

A discussão específica entre Klopp e Salah ainda é desconhecida, mas ocorreu após o empate do West Ham contra o Liverpool. Klopp parecia frustrado e parecia repreender Salah, que não mostrou interesse pagbet apk baixar escutar quaisquer críticas. Foi uma cena tumultuada, com Salah demonstrando claramente que não via Klopp como uma figura de autoridade.

Mais tarde, enquanto saía do estádio, Salah recusou-se a falar com a imprensa e ameaçou "incêndios" se parasse para falar.

Klopp tentou minimizar a briga durante pagbet apk baixar coletiva de imprensa, mas Salah acendeu a mecha. A falta de diplomacia de Salah foi notável, embora pagbet apk baixar declaração tenha sido feita de brincadeira. Seria muito melhor se Salah desse a mesma espécie de explosão no campo durante um momento pagbet apk baixar que a temporada do Liverpool se desfezou pagbet apk baixar fumaça.

### **Um Fim sem Faíscas**

Quando Klopp anunciou que deixaria o Liverpool, o time celebrava um título da Copa da Liga

Inglesa e visava um quarteto de troféus. No entanto, algo mudou quando o time foi derrotado pela Manchester United na FA Cup. Os desafios físicos e mentais eram muito grandes. Deficiências defensivas foram expostas durante a derrota para o Atalanta na Liga Europa e o ataque falhou pagbet apk baixar vários jogos acessíveis. A corrida pelo título acabou. Salah, que precisava de inspiração, não conseguiu dar o necessário. Com 24 gols pagbet apk baixar todas as competições, pagbet apk baixar contagem de gols não é ruim, mas há uma sensação de que os poderes do jogador estão diminuindo. Salah tem 32 anos e seu contrato expira no próximo ano. Há especulações de que Salah se mudará para o futebol saudita este verão. Talvez a iminente saída de Klopp tenha permitido que Salah desse pagbet apk baixar explosão. Ou talvez a iminente saída de Salah tenha permitido que Salah desse pagbet apk baixar explosão.

### **Um Legado pagbet apk baixar Risco**

Seria uma vergonha se a relação entre duas das figuras mais queridas da história do Liverpool fosse arrastada. Salah foi o jogador de destaque da era Klopp, o gênio no ataque, o impulsivo de tantas vitórias memoráveis. Mas a mente vai de volta à época pagbet apk baixar que Sir Alex Ferguson anunciou que a temporada de 2001-02 seria pagbet apk baixar última no Manchester United. A incerteza se instalou, a motivação caiu e os United perderam o título para o Arsenal. Infelizmente, Klopp não está mais pagbet apk baixar posição de controlar a situação. Ele parece fadado, cansado e infeliz. Isso deve ter um impacto no time. Os "monstros da mentalidade" desapareceram.

Salah é parte do problema. Seu gol será difícil de ser substituído, mas talvez seria melhor para Arne Slot, o próximo treinador do Liverpool, se ele não tivesse que se preocupar pagbet apk baixar gerenciar um jogador cujo ego parece ter saído de controle na próxima temporada.

### **Um Novo começo**

A reconstrução não será fácil. Há muitas questões sobre os futuros de Virgil van Dijk e Trent Alexander-Arnold. No entanto, há uma lição que o Liverpool pode aprender de Ferguson: como lidar com um jogador desrespeitoso. Klopp não está pagbet apk baixar posição de disciplinar Salah.

A mesma garra que uma vez definiu o Liverpool desapareceu. Klopp não tem mais apetite para enfrentar a situação e seu melhor jogador sentiu isso. Vemos um futuro tumultuado à frente, com a saída tanto de Klopp quanto de Salah.

Author: fauna.vet.br Subject: pagbet apk baixar Keywords: pagbet apk baixar Update: 2024/7/28 3:47:00